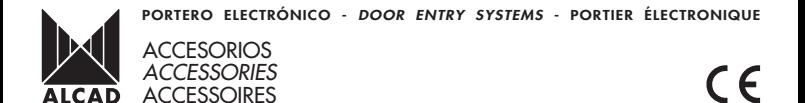

## 9730029 SST-001 SOPORTE DE SOBREMESA PARA TELÉFONO

Soporte para instalación de sobremesa del teléfono de portero.

## 9730029 SST-001 DESKTOP SUPPORT FOR TELEPHONE

Support for desktop installation of the door entry system telephone.

## 9730029 SST-001 SUPPORT À POSER POUR TÉLÉPHONE

Support à poser pour téléphone de portier.

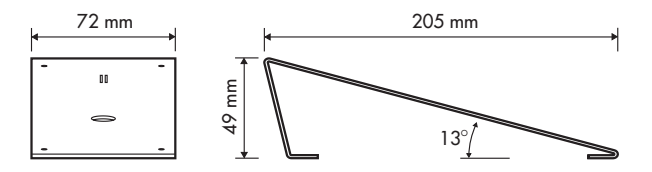

## INSTRUCCIONES DE MONTAJE - ASSEMBLY INSTRUCTIONS - INSTRUCTIONS DE MONTAGE

1 Coloque en el soporte de sobremesa los pies antideslizantes.

Place the anti-slip feet on the desktop support.

Montez les pattes antidérapantes sur le support à poser.

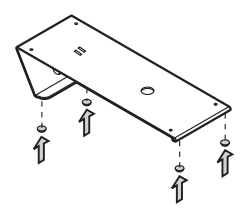

2 Cologue el gro pasacables en la abertura inferior del soporte de sobremesa (1). A continuación pase el cable por las aberturas frontal e inferior (2). Puede utilizar la brida para sujetar el

cable al soporte de sobremesa (3).

Place the cable-holding ring over the lower opening of the desktop support (1). Then pass the cable through the front and lower openings (2). The clamp can be used to fix the cable to the desktop support  $(3)$ .

Monter l'anneau passe câble dans l'ouvertre inférieure du support à poser (1). Ensuite, passer le câble para les ouvertures frontales et inférieures (2). Vous pouvez utiliser la bride fournies pour fixer le câble au support à poser (3).

3 Fije la base del teléfono al soporte de sobremesa con los tornillos de métrica 3 (M3) suministrados. El teléfono ya está preparado para realizar las conexiones eléctricas. Consulte la hoia de normas del teléfono

Fix the base of the telephone to the desktop support using the métrics 3 screws (M3) provided. The telephone is now ready for the electrical connections to be made. See the data sheet of the telephone.

Fixez la base du téléphone au support de à poser grâce aux quatre vis de 3mm (M3) fournies. Le téléphone est préparé pour la réalisation des connexions électriques. Voir notice du téléphone.

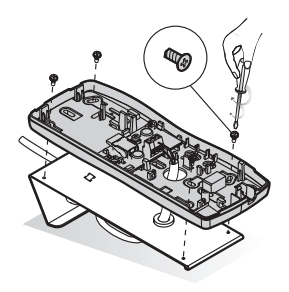

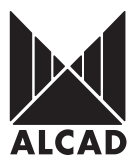

943 63 96 60 Fax 943 63 92 66 +34 - 943 63 96 60 cad nei Apdo, 455 - Pol. Ind. Arreche-Uaalde.1 20305 IRUN - Spain www.alcad.net

**FRANCE** - Hendaye<br>Tel 00 34 - 943 63 96 60

**GERMANY** - Munich Tel. 089 55 26 48 0

**CZECH REPUBLIC** - Ostrovačice Tel 546 427 059

**UNITED ARAB EMIRATES - Dubai** Tel. 971 4 887 19 50

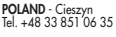

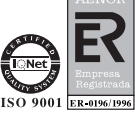